# AIDE-MÉMOIRE LIBTSD

La librairie libtsd est une collection de routines pour le traitement du signal, fondée sur la librairie Eigen. Les fonctions dont il est question concernent pour l'essentiel le traitement des signaux de dimension 1 (filtrage, transformée de Fourier, tracé de courbes, etc.), ainsi que quelques fonctions plus spécialisées pour les applications télécom.

Ce petit formulaire est un bref résumé des fonctions disponibles (la documentation complète est disponible ici : [https://tsdconseil.github.io/libtsd/fr/\)](https://tsdconseil.github.io/libtsd/fr/).

# 1. Conventions

Les fréquences seront la plupart du temps exprimées de manière normalisée par rapport à la fréquence d'échantillonnage :

 $\nu = f/f_e$ 

# 2. Fichiers d'en-tête et namespaces

Chaque module est définit par un fichier d'en-tête et un sous namespace du namespace principal tsd. Par exemple, pour utiliser le module de filtrage :

 $\#include$  " tsd/filtrage.hpp" using namespace  $tsd$ : filtrage; le module de filtrage :<br>  $\#include\; "tsd/fillrage.hpp$ <br>
using namespace  $tsd$  : filtra<br>
Pour importer tous les modules et le<br>
ment, vous pouvez aussi utiliser dir<br>  $\#include\; "tsd/tsd - all.hpp"$ 

Pour importer tous les modules et les namespaces automatiquement, vous pouvez aussi utiliser directement :

Tous les sous-namespace de tsd sont alors disponibles (tsd, tsd::filtrage, tsd::fourier, etc.).

# 3. Alias

Ces alias ont pour but d'alléger un peu le code.

Alias pour les nombres complexes : cfloat = std::complex<float>

```
cdouble = std::complex<double>
```
Alias pour les tableaux :

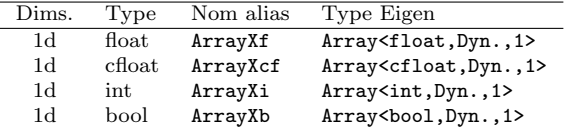

Dans la suite, nous utiliserons la notation Array... pour signifier un de ces types de tableau.

Pointeurs partagés :  $sprx...$  = std:: $shared_ptr<...$ 

**Constantes**:  $\pi$  (double précision),  $\pi$  f (simple précision)

### 4. Fonctions diverses

#include "tsd/tsd.hpp" using namespace tsd;

```
Array... h = vconcat(a, b) ou auto h = a \mid bconcaténation verticale de deux vecteurs
Array... y = rotation\_vec(x, d) : y_k = x_{k+d[N]}Array... y = diff(x) : y_k = x_{k+1} - x_kArray... y = \text{cumsum}(x) : y_n = \sum_{k \leq n} x_kArray... y = déplie_phase(x, r) : y_k \equiv x_k \mod r,
|y_k - y_{k-1}| < rauto 1st = \mathbf{trouve}(\mathbf{x}) : \forall k \in \mathbf{lst}, x_kint k = trouve_premier(x) : x_k, et \forall i \leq k, x_iArray... y = \text{source}(x, R) : y_k = x_{Rk}Array... y = surech(x, R) : y_{Rk} = x_k, y_{Rk+l} = 0 \ (0 < l <R)
auto y = pow2db(x) : y = 10 log_{10} xauto y = db2pow(x) : y = 10^{x/10}int j = prochaine puissance de 2(i) : j = 2^k, j \geq iArray... y = \text{reechan}(x, R) : y_k = x_{k/R}auto y = modulo(x, m) : y \equiv x \mod m, 0 \le y < mauto y = modulo 2\pi(x): y \equiv x \mod 2\pi, 0 \le y < 2\piauto y = modulo_pm_\pi(x): y \equiv x \mod 2\pi, -\pi \le y \le \piauto y = deg2rad(x) : y = \pi x/180auto y = rad2deg(x): y = 180x/\piArrayXcf x = polar(theta): exponentielle complexe
```
# 5. Génération de signaux

#include "tsd/tsd.hpp" using namespace tsd;

### 5.1 Signaux de durée finie

ArrayXf x = linspace $(a, b, n)$ :  $x_k = a + k(b - a)/(n - 1)$ ArrayXf x =  $logspace(a, b, n) : x_k = 10^{a+k(b-a)/(n-1)}$ ArrayXf x = randn(n) :  $x_k : \mathcal{N}(0, 1)$ ArrayXf x = randu(n) :  $x_k$  :  $\mathcal{U}(0,1)$ ArrayXb x = randb(n) :  $x_k = 0$  ou 1,  $p[x_k = 1] = 1/2$ ArrayXi x = randi $(M, n) : x_k \in [0, M - 1]$ ,  $p[x_k = i] = 1/M$ ArrayXf  $x = \text{sigexp}(f, n)$ ,  $\text{sigcos}(f, n)$ ,  $\text{sigsin}(f, n)$ ,  $sighti(p, n)$ ,  $sigcar(p, n)$ ,  $sigimp(n, p)$ ,  $sigscie(p, n)$ , sigchirp( $f_0, f_1, n$ ), sigchirp2( $f_0, f_1, n$ ) : signaux divers

### 5.2 Sources « temps réel » (streaming)

auto src = source\_ohc $(\nu)$ , ArrayXcf x = src->step(n) : Oscillateur harmonique (complexe) :  $x_k = e^{2\pi i k\nu}$ auto src = source\_ohr( $\nu$ ), ArrayXf x = src->step(n) : Idem, réel :  $x_k = \cos(2\pi k\nu)$ 

auto t = tampon\_création<T> $(n, []$ (const Vecteur<T> &y)  $\{\})$ ; t->step(x); : Découpage des paquets entrants (de dimensions arbitraires) en paquets de dimension fixe n (la callback passée en paramètre est appelée avec des vecteurs  $y$  de longueur  $n$ ).

# 6. Graphiques

#include "tsd/vue.hpp" using namespace tsd::vue;

La classe Figure permet de tracer des courbes simples : Figure f; (création d'une figure)

f.plot(x,y,[opt,titre,...]) : tracé de y en fonction de x,  $opt =$  chaine de caractères avec options de couleur, de type de trait, et de curseur :

#### Couleurs :  $"\mathbf{b}"$ ,  $"\mathbf{g}"$ ,  $"\mathbf{r}"$ ,  $"\mathbf{m}"$ ,  $"\mathbf{c}"$ , etc.

**Traits :** "-" (lignes), "|" (barres), "" (aucun)

Curseurs : "s" (carré), "d" (diamant), "\*" (étoile), "." (point), "o" (rond), "" (aucun)

```
f.plot(y,[opt,titre,...]) : idem, x = 0...n - 1f.plot_iq(z,[opt,titre,...]) : idem, x = \text{real}(z), y =\text{imag}(z)f.plot_psd(x[,f_e=1]) : tracé du spectre
f.plot_img(Z, format = "c[jet]") : Dessin d'une image (Zest un tableau 2d)
```
La classe Figures permet de tracer plusieurs figures placées sur une grille : Figures f; (création) f.subplot() : Renvoie une nouvelle figure.

### Exemple de figure

Figure f;

f.plot(t, x, "og-", "x"); f.plot(t, y, "ob-", "y");  $f.plot_iq(z);$ f.plot\_psd(x, fe); f.titre("Titre principal");

// pour afficher une fenêtre à l'écran f.afficher("Ma figure"); // ou pour générer un fichier image f.enregistrer("chemin.jpg");

# 7. Types génériques

La classe abstraite Filtre<Te,Ts,C> (où  $T_e$  est le type d'entrée (float, cfloat, double, etc.),  $T_s$  celui de sortie, et C celui de la configuration) sera très utilisée, car elle permet de cacher les détails d'implémentation des différents blocs.

En général, c'est un pointeur partagé vers un filtre (sptr<Filtre<...>>) que l'on pourra récupérer. Les actions possibles sur un filtre sont :

filtre->configure(c) : configuration du filtre,

 $y = \text{filter}$  >  $\text{step}(x)$ : calcul du filtre sur une séquence de données.

Exemple d'utilisation d'un filtre

auto filtre = filtre\_rif<float>( design\_rif\_fen(31, "lp")); ArrayXf  $x = \text{randn}(1000)$ ; ArrayXf  $y =$  filtre->step(x);

# 8. Module filtrage

#include "tsd/filtrage.hpp" using namespace tsd::filtrage;

Les filtres LTI (linéaire invariant dans le temps) sont spécifiés par leur fonction de transfert  $h(z)$  (simple vecteur de coefficients pour un filtre RIF, ou plus généralement fraction rationnelle avec le type Frat<T>, où  $T =$  float pour des coefficients flottants, complex<float> pour des complexes, etc.), puis implémentés suivant une des différentes structures possibles.

### 8.1 Analyse des fonctions de transfert

ArrayXf  $x = \text{repimp}(h, n)$  : réponse impulsionnelle (*n* points)

ArrayXcf X = repfreq(h, f) : réponse fréquentielle ( $f = vec$ teur de fréquences)

auto  $[\text{fr}, \text{mag}] = \text{frmag}(h, n)$ : réponse fréquentielle (en magnitude),  $n$  points entre 0 et  $1/2$ 

auto [fr, phase] = frphase $(h, n)$ : réponse fréquentielle (en phase)

auto  $[\text{fr}, \text{tps}] = \text{frgroup}(h, n)$ : temps de groupe

float  $\tau$  = rif delais(h) : Délais d'un filtre RIF de type I ou II.

 $\text{affiche-filtre}(h)$  : tracé réponse impulsionnnelle et fréquentielle

analyse filtre(h[,  $f_e = 1$ ]) : tracé des différentes courbes caractérisant le filtre (réponses fréquentielles, temporelles, pôles et zéro, temps de groupe).

plot plz(fig,  $h$ ) : tracé des pôles / zéros

### 8.2 Conception des fonctions de transfert

h = design\_rif\_fen(n, type,  $f_c$ , fen[,  $f_c$ ]) : design par sinus-cardinal fenêtré. type = "lp" (passe-bas), "hp" (passehaut), "bp" (passe-bande), ou "sb" (stoppe-bande).

h = design\_rif\_fen\_kaiser(type,  $f_c$ , atten, df[,  $f_c$ ]) : Idem, fenêtre de Kaiser (paramètres = atténuation en dB, et largeur du lobe principal).

h = design\_rif\_fen\_chebychev(n, type,  $f_c$ , atten[,

 $f'_c$ ]) : Idem, fenêtre de Chebychev (paramètres = nombre de coefficients, et atténuation).

h = design\_rif\_freq $(n, d)$  : design par échantillonnage fréquentiel (d est un vecteur définissant la réponse fréquentielle souhaitée).

h = design\_rif\_eq(n, d, w) : design équiripple / Remez (d : réponse souhaitée,  $w$ : poids de pondération).

h = design\_rif\_cs(n,  $\alpha$ ,  $f_c$ ) : filtre en cosinus sur-élevé (RC) h = design\_rif\_rcs(n,  $\alpha$ ,  $f_c$ ) : filtre en racine de cosinus sur-élevé (SRRC)

h = design\_rif\_gaussien $(n, \sigma)$  : Gaussien (approximation RIF)

h = design\_rif\_gaussien\_telecom $(n, BT, osf)$ : Gaussien + moyenne glissante (approximation RIF)

h = design\_rif\_hilbert $(n, \text{fen})$ : filtre de Hilbert (approximation RIF)

h = design\_riia(n, type, proto, fcut) : design RII analogique  $(type = "lp", "hp", ..., proto = "butt", "cheb1", "cheb2",$ ...)

h = design\_cic({ $R, M, N$ }) : Filtre CIC (fonction de transfert théorique, pour l'implémentation utiliser  $filter\_circ(...)$ décris ci-dessous),  $R =$  facteur de décimation,  $N =$  nombre d'étages,  $M =$  facteur de design.

h = design\_cic\_comp( $\{R,M,N\}$ , $f_{in}$ , $R_2$ , $f_{cut}$ , $n$ ) : Conception d'un filtre de compensation pour filtrage CIC.

h = design\_rif\_prod( $h_1, h_2$ ) : Coefficients d'un filtre RIF ´equivalent `a la cascade de 2 filtres RIF.

h = design\_bloqueur\_dc( $f_c$ ) : Filtre passe-haut récursif.

h = design\_rii1( $f_c$ ) : filtre exponentiel

hd = trf\_bilineaire(ha,  $f_e$ ) : Fonction de transfert analogique vers digitale.

### 8.3 Création de filtres

Les fonctions suivantes renvoient un pointeur vers un filtre générique (sptr<Filtre<T>>), T étant le type de données à traiter (float, cfloat, etc.) :

auto  $f = \text{filter_id} \langle T \rangle()$ : élément neutre (filtre sans effet)

auto  $f = filtererif  $T>(h)$  : structure RIF$ 

auto f = filtre\_rif\_fft $(T>(h)$ : idem, domaine fréquentiel

auto  $f = \text{filter\_ri} \langle T \rangle(h)$ : filtre RII (forme directe)

auto  $f = \text{filter\_sois} \langle T \rangle(h)$ : filtre RII (chaine de sections du second ordre)

auto f = filtre\_cic $\langle T, T_i \rangle$  ({R, N, M}, [mode = 'd']; filtre CIC (Cascade Integrated Comb),  $T =$  type externe,  $T_i =$ type interne, mode  $=$  'd' (décimation) ou 'i' (interpolation). auto f = filtre\_rii1( $\gamma$ ) : filtre RII du premier ordre (dit  $\ll RC$ numérique  $\gg$ ).

auto  $f = filtermg(n)$ : moyenne glissante

auto  $f = \text{filter-dc}(f_c)$ : coupe le DC.

auto f = ligne  $a$  retard $(n)$ : retarde le signal d'entrée de n  $échantillons.$ 

auto f = hilbert\_transformeur( $n$ [,fen]) : définit un transformeur de Hilbert, qui convertit un signal réel en un signal analytique (complexe).

#### 8.4 Fenêtres

ArrayXf  $x =$  fenetre(type, n, sym) : création d'une fenêtre, avec type  $=$  "re", "hn", "hm", "tr", .... Fenêtre symétrique ou périodique.

ArrayXf  $x = \text{fenêtre\_chebychev}(n, \text{atten\_db}, \text{sym})$ 

 $ArrayXf$  x = fenêtre\_slepian(n, B)

 $ArrayXf$  x = fenêtre\_kaiser(n, atten\_db, sym)

#### 8.5 Filtrage de signaux de durée finie

auto  $y = \text{filter}(h, x)$ : Filtrage du signal x à partir de la fonction de transfert h.

auto  $y = \text{convol}(h, x)$ : Idem, à partir de coefficients.

Array... $y = \text{filtfilt}(h, x)$ : filtrage bidirectionnel (zérophase)

ArrayXcf  $z = \text{hilbert}(x)$ : calcule le signal analytique complexe, à partir d'un signal réel.

ArrayXcf  $z = \text{hilbert\_tfd}(x)$ : idem, calcul via la TFD (sans délais).

### 8.6 Interpolation

auto  $f = itrp_{\text{lin\'e}aire} < T>$ ()

auto  $f = \text{itrr}$  lagrange $\langle T \rangle(d)$  : interpolation polynomiale,  $\text{deer\'e } d$ .

auto f = itrp\_sinc<T>(ncoefs, nphase,  $f_c$ , fenêtre) : interpolation par sinc fenêtré.

auto  $f = \text{itrp\_cspline}(\cdot)$ : interpolation par splines cardinales.

#### 8.7 Changement de fréquence d'échantillonnage

auto f = decimateur< $T>(R)$ : garde un échantillon sur R. auto f = filtre\_rif\_ups<T> $(h, R)$ : filtre d'interpolation polyphase RIF  $(R =$  facteur entier de décimation)

auto f = filtre rif decim $(T>(h, R)$  : Idem, pour la décimation.

auto f = filtre\_rif\_demi\_bande $(T>(h)$  : Idem, version spécialisée pour  $R = 2$  (suppose que le filtre est tel que un  $échantillon sur deux est null$ .

auto f = filtre itrp(ratio[, itrp]) : Interpolation, ratio arbitraire.

auto  $f = filtre-reechan(ratio)$  : Ré-échantillonnage, ratio arbitraire (cascade de filtres demi-bande et d'un interpolateur).

### 9. Module fourier

#include "tsd/fourier.hpp" using namespace tsd::fourier;

### 9.1 Signaux de durée finie

ArrayXcf  $X = \text{fft}(x)$ : transformée de Fourier discrète ArrayXcf  $x = \text{ifft}(X)$ : transformée inverse ArrayXcf  $X_2$  = fftshift(X) : centrage TFD ArrayXf  $f = tfd\_freqs(n[, avec\_shift])$  : calcul des fréquences normalisées associées à chaque bin de TFD. float freq = frequestim( $z$ ) : Estimation de fréquence, pour une exponentielle ou sinusoïde pure  $z = \text{czt}(x, m, W[, z_0 = 1])$ : transformée en chirp-Z Array...  $y = r\acute{e}e\acute{e}char\_freq(x, R) : y_k = x_{k/R}$ auto [1, c] = ccorr(x[, y]) : Corrélation ou auto-<br>corrélation circulaire :  $c_n = \frac{1}{N} \cdot \sum_{k=0}^{N-1} x_k y_{k+n[N]}^*$ auto  $[1, c] = xcorr(x[, y])$  : Corrélation ou autocorrélation linéaire (non biaisée) :  $c_n = \frac{1}{N-n} \cdot \sum_{k=0}^{N-n-1} x_k y_{k+n}^*$ auto  $[1, c] = xcorrb(x[, y])$  : Corrélation ou autocorrélation linéaire (biaisée) :  $c_n = \frac{1}{N} \cdot \sum_{k=0}^{N-n-1} x_k y_{k+n}^*$ <br>Array... y = délais $(x, \tau)$  : Délais entier ou fractionnaire :  $y_k = x_{k+\tau}$ auto [délais, score] = estimation\_délais $(x, y)$  : Calcul délais fractionnaire entre deux signaux. auto  $[fr, mag] = psd(x)$  : Estimation spectale, simple corrélogramme, signal pondéré avec une fenêtre de Hann. auto [fr, mag] =  $psd$ -welch(x, N, fen) : Estimation spec-

tale, méthode de Welch (moyennage). auto [fr, mag] = psd\_sousesp(x,  $N_s$ ,  $N_f$ ) : Estimation spectale, méthode des sous-espaces

float  $f =$  goertzel $(x, f)$ : Filtre de Goertzel

### 9.2 Traitements de flux

auto  $p = \text{fftplan\_cr\'eation}$ ; p-*j*step(x, y[, forward]); : Plan pour calcul de plusieurs FFT de mêmes dimensions. auto  $p = \text{rfftplan\_cr\'eation}$ ; ArrayXcf y = p-¿step(x); : Idem, FFT avec vecteur réel en entrée. auto f = filtre\_goertzel(f,n) :  $f =$  fréquence à détecter, n  $=$  longueur fenêtre

auto f = filtre\_fft(config) : Filtrage dans le domaine auto f = SpecFiltreMiseEnForme::nrz()

fréquentiel (OLA avec ou sans fenêtrage)

auto  $d =$  detecteur\_création(config) : Détecteur automatique de motif sur un flux, avec estimation position, gain, phase, etc.

auto  $f = rt\_spectrum(config)$  : Calcul d'un spectre en temps réel

# 10. Module audio

#include "tsd/audio.hpp" using namespace tsd::audio;

auto  $[x, fe] = wav\_charge(chemin)$ : lecture fichier mono  $(x = \text{signal}$  réel)

auto [z, fe] = wav charge stereo(chemin) : lecture fichier stéréo ( $z =$  signal complexe)

# 11. Module telecom

#include "tsd/telecom.hpp" using namespace tsd::telecom;

### 11.1 Formes d'onde

```
M = nombre de valeurs possibles / symbole (\log_2(M) bits /
symbole).
auto fo = forme_onde_psk(M[,filtre])
```
auto fo = forme\_onde\_bpsk([filtre])

- auto  $fo = forme\_onde\_apsk([filter])$
- auto fo = forme\_onde\_ $\pi$ 4\_qpsk([filtre]) auto fo = forme\_onde\_ask $(M,K_1,K_2[$ .filtre])
- auto fo = forme\_onde\_qam $(M[,$ filtre])
- auto fo = forme\_onde\_fsk( $M$ ,index[,filtre])

### 11.2 Mise en forme

Création d'un filtre :

```
auto f = SpecFiltreMiseEnForme::aucun()
```
auto f = SpecFiltreMiseEnForme::gaussien(BT) auto f = SpecFiltreMiseEnForme:: $rcs(\beta)$ 

Méthodes (ncoefs = nb coefs filtre RIF,  $R =$  facteur de sur $échantillonnage)$ : auto h = f.get\_coefs(ncoefs,  $R$ ) : Coefficients filtre RIF auto flt = f.filtre\_mise\_en\_forme(ncoefs,  $R$ ) : Filtre +

sur-échantillonnage auto flt = f.filtre\_adapté(ncoefs,  $R$ ) : Filtre (réception)

auto res = f.analyse(ncoefs,  $R$ ) : Analyse du spectre

Autres fonctions : ArrayXf  $h = \text{sah}(x, R)$ : Sample and hold

### 11.3 Modulation / démodulation

auto  $f = \text{modulator\_cr\'eation}(\text{config}) : \text{cr\'eation d'un mo-}$ dulateur, pour une modulation numérique. La structure de configuration permet de spécifier la forme d'onde, la fréquence d'échantillonnage, la fréquence symbole et éventuellement une fréquence intermédiaire.

auto  $f = d\acute{e}modulateur_crefation(config_model,$ config\_démod)

auto  $f =$ émetteur\_création(format\_trame) : Mise en forme de trames (ajout d'en-tête, padding, etc.)) auto  $f =$  récepteur\_création(config) : Récepteur de trames

(avec en-tête spécifié).

#### 11.4 Codes de synchronisation

BitStream code Barker(n) BitStream code mls(n)

#### 11.5 Canaux de propagation

ArrayXcf y = bruit\_awgn $(x, \sigma)$ auto c = canal\_dispersif(type,  $f_d$ ,  $f_e$ ,  $K$ )

(C) 2015 - 2022 - [TSD Conseil](http://www.tsdconseil.fr) - J.A. Formations en traitement du signal : <http://www.tsdconseil.fr/formations>